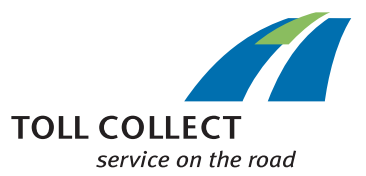

## *<sup>1</sup>* Alteração dos dados do veículo dos veículos inscritos na Toll-Collect

*2* Por favor, preencha este formulário na totalidade usando o computador. Se não tiver um computador à disposição, escreva em letra de imprensa bem legível. Por favor, assinale os respectivos campos. Os campos de preenchimento obrigatório estão assinalados com \*.

Por favor, não se esqueça de preencher o formulário em alemão.

- *3* Dados do cliente
- *4* Número de utilizador

Muito obrigado!

- *5* Nome da firma, forma legal segundo o registo comercial
- *6* Fax
- (por favor, indicar indicativos internacionais e nacionais) *7* Dados do veículo
	- ANTIGOS (dados anteriores)
- NOVOS (dados novos)
- *8* Mudança de matrícula
- *9* (Por favor, envie à Toll Collect, junto com este formulário, uma cópia do comprovativo de homologação Parte I, no caso da matrícula do veículo ou o dístico de identificação do país de origem do veículo se alterar.)
- *10* Dístico de identificação do país de origem
- *11* Matrícula
- *12* Número de identificação do veículo (número do chassi)
- *13* Número de eixos do veículo obrigado a pagar portagens (apenas tractor)

(por favor, assinale com uma cruz o número de eixos mínimo do seu veículo. O número de eixos pode ser consultado no comprovativo de homologação parte I.)

- *14* outro:
- *15* Categoria de emissões poluentes

(por favor, assinale com uma cruz a categoria de emissões poluentes do seu veículo. A categoria de emissões poluentes pode ser consultada no comprovativo de homologação parte I. Por favor, indique a combinação da categoria de emissões poluentes e classe de redução de partículas (PMK) se o seu veículo estiver equipado com um filtro de partículas contra fuligem.)

- *15a* Euro 2 com PMK 1
- *15b* Euro 2 com PMK 2
- *15c* Euro 2 com PMK 3
- *15d* Euro 2 com PMK 4
- *15e* Euro 3 com PMK 2
- *15f* Euro 3 com PMK 3
- *15g* Euro 3 com PMK 4
- *15i* EEV Classe1
- *16* Peso bruto admissível do veículo obrigado a pagar portagens (apenas tractor), em kg

(a indicação do peso pode ser consultada no comprovativo de homologação parte I.) kg

*17* Asseguro que todas as informações correspondem à verdade e estão completas.

A Toll Collect GmbH irá armazenar, processar e utilizar os seus dados para a celebração do contrato.

Aceito as condições gerais de comercialização da Toll Collect GmbH. As AGB (condições gerais de comercialização) podem ser obtidas na Internet em www.toll-collect.de/agb ou também podem ser pedidas à Toll Collect GmbH (Chamadas da Alemanha: 0800 222 2628\*\*, chamadas do estrangeiro: 008000 222 2628\*\*).

- *18* Local, data
- *19* Assinatura e, event., carimbo da empresa
- *20* Por favor, envie o formulário com assinatura legal e carimbo da empresa para o seguinte endereço: Toll Collect GmbH, Customer Service, Postfach 11 03 29, 10833 Berlin, Alemanha ou por fax para o n.º:
	- +49 180 1 222628 \*\*\*.
- *21* \*\* gratuitas, os preços para as redes móveis podem ser diferentes
- *22* \*\*\* Na Alemanha:

preço a partir da rede fixa 0,039 €/min;

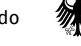

preço a partir da rede móvel, no máximo, 0,42€/min *99* \* Campo de preenchimento obrigatório